## **Tech Wizard**

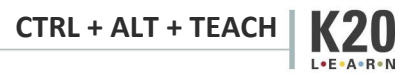

## **Computer Comfort-Zoner**

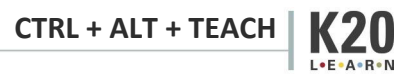

## **AV Avoidant**

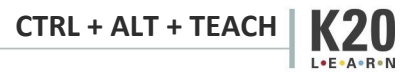